## - **TERRAPraxis**

Küste und Norddeutsches Tiefland

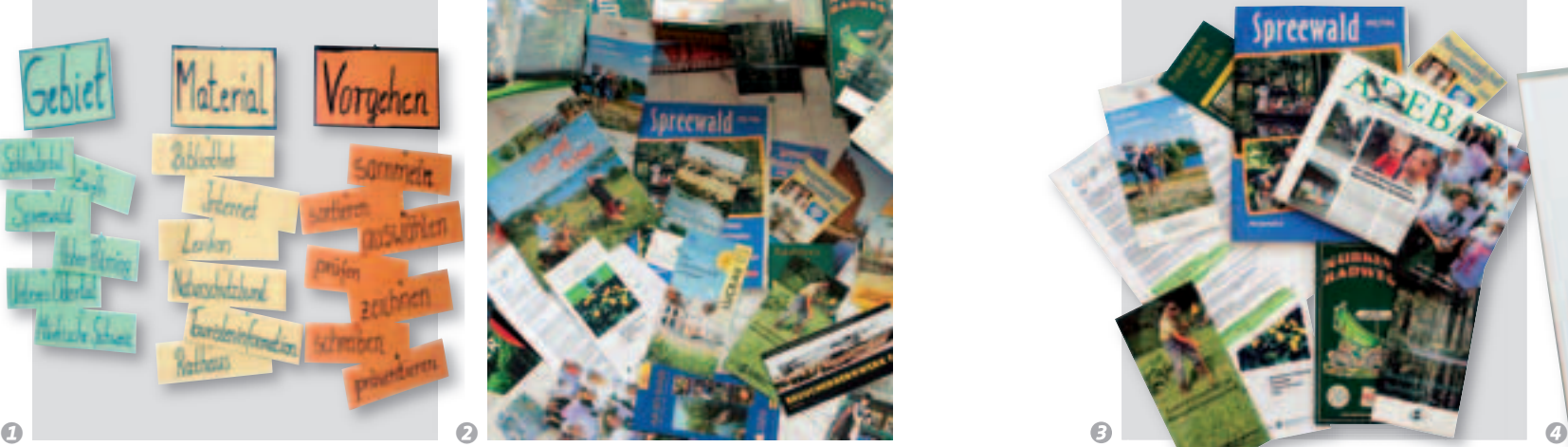

*arbeitet ihr über einen längeren Zeitraum hinweg an einem Thema. Wie ihr dabei vorgeht, zeigt euch die folgende Seite. Um eure Arbeitsergebnisse zu präsentieren, gibt es verschiedene Möglichkeiten.*

*Eine davon ist das Anlegen einer Themenmappe.*

*Bei einem Projekt*

# **Erkundung eines Naturschutzgebietes – Eine Themenmappe erstellen**

*1. Schritt: Vorüberlegungen anstellen Bevor ihr eine Themenmappe anlegen könnt, müsst ihr folgende Fragen klären: Welches Naturschutzgebiet wollt ihr erkunden? Sammelt Vorschläge.*

*z. B. Biosphärenreservat Spreewald Woher könnt ihr Material über dieses Gebiet bekommen?*

*z. B. Internet, Touristeninformation, Naturschutzbund, Rathaus, Bibliothek, Lexikon, …*

- *Wie werdet ihr weiter vorgehen?*
- *Material sammeln, sortieren*
- *Material auswählen, prüfen*
- *Inhalt festlegen*
- *Texte schreiben*
- *Fotos, Grafiken... anfertigen*
- *Ergebnisse präsentieren*

### *2. Schritt: Material sammeln*

B

*Sammelt nun zunächst einmal alles Material, das ihr zu eurem Naturschutzgebiet finden könnt: Bilder, Texte, Karten, … Sortiert eure "Fundstücke" z. B. Informationen zu Pflanzen und Tieren, zur Entstehung, zur Nutzung, zu Ferienwohnungen.*

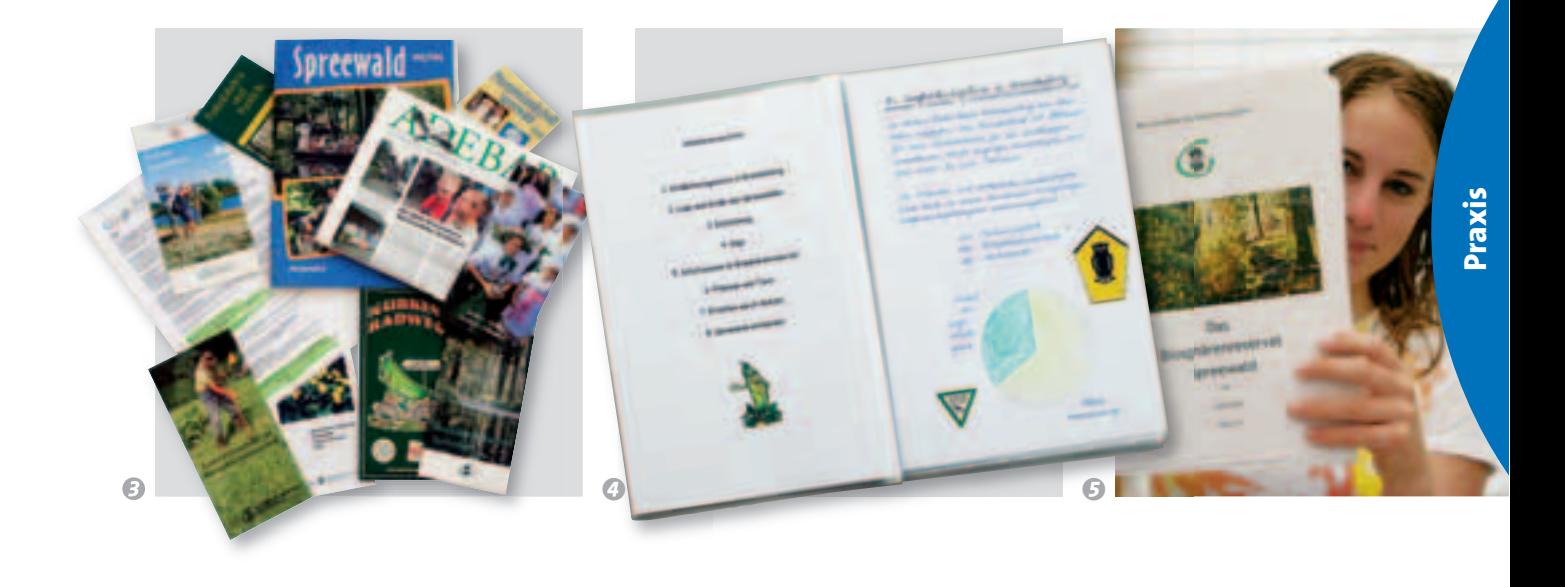

#### *3. Schritt: Material auswählen*

*Nicht alles, was ihr gefunden habt, muss in eure Themenmappe. Wählt die Materialen aus, die zu euren inhaltlichen Überlegungen passen. Prüft sie. Oft ist es sinnvoll Texte zusammenzufassen, eigene Zeichnungen zu erstellen und die ausgewählten Informationen anders darzustellen, z. B. Zahlen als Diagramm.*

SPREE-

### *4. Schritt: Themenmappe gestalten*

*Jetzt muss alles in eine sinnvolle Reihenfolge gebracht werden. Das gehört immer dazu:* 

- *Deckblatt mit dem Thema und Angabe der Autoren*
- *Inhaltsverzeichnis*
- *Quellenangaben: Woher stammen eure Materialien?*

*Tipps: Eine gute Mischung aus Bildern und Texten ist vorteilhaft. Die Seiten sollten links und rechts mit einem Rand versehen werden. Ihr könnt die Texte mit einem Computer oder auch mit der Hand schreiben. Achtet auf die Lesbarkeit der Eine Präsentation durch-*- *Schrift. Arbeitet ordentlich und sauber.*

*führen, Seite 232*

*Erstellt eine Themenmappe zu einem Na-1 turschutzgebiet in eurer Nähe.*